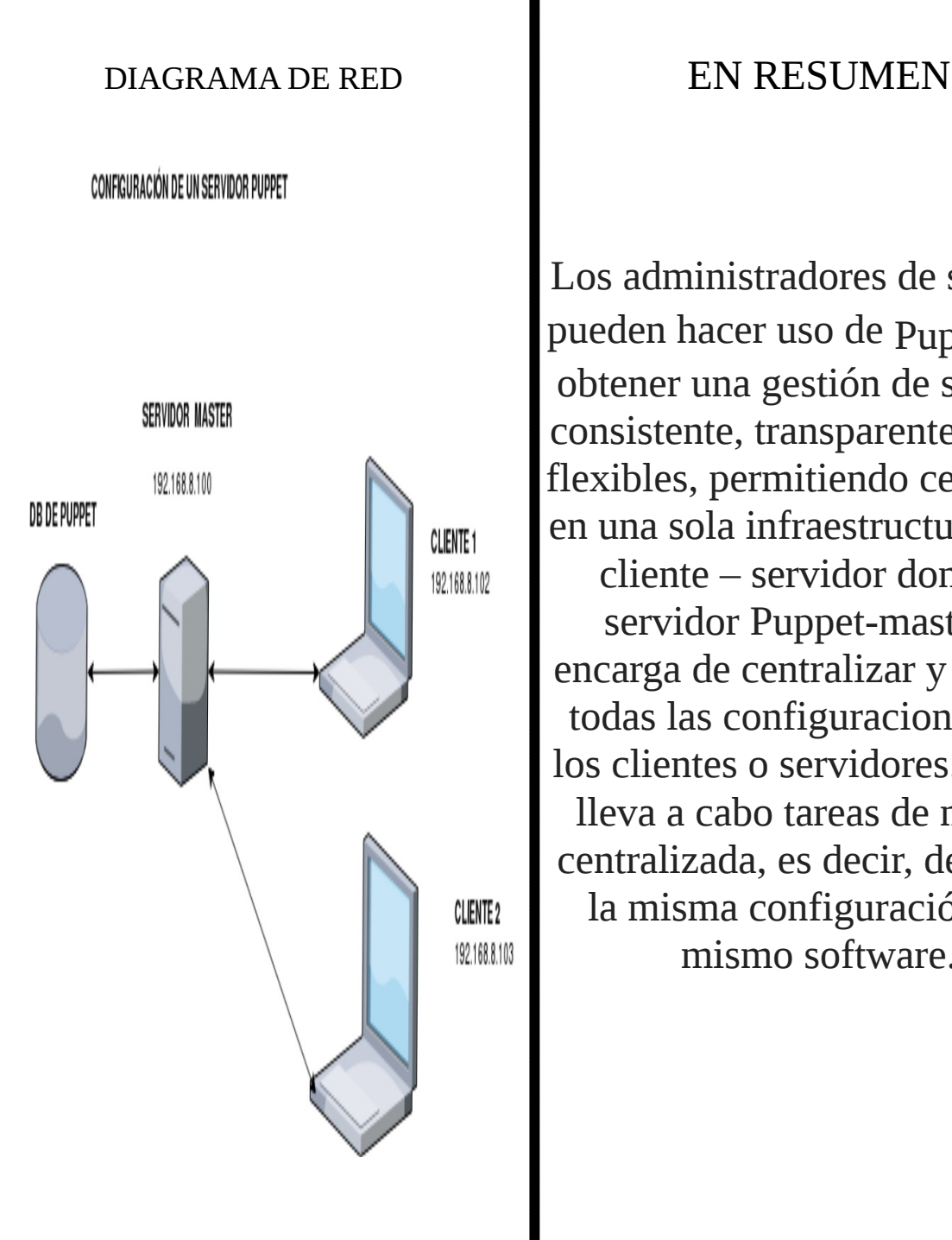

Los administradores de sistemas pueden hacer uso de Puppet para obtener una gestión de sistemas consistente, transparentes y muy flexibles, permitiendo centrarnos en una sola infraestructura como cliente – servidor donde el servidor Puppet-master se encarga de centralizar y ordenar todas las configuraciones para los clientes o servidores. Puppet lleva a cabo tareas de manera centralizada, es decir, despliega la misma configuración y el mismo software.

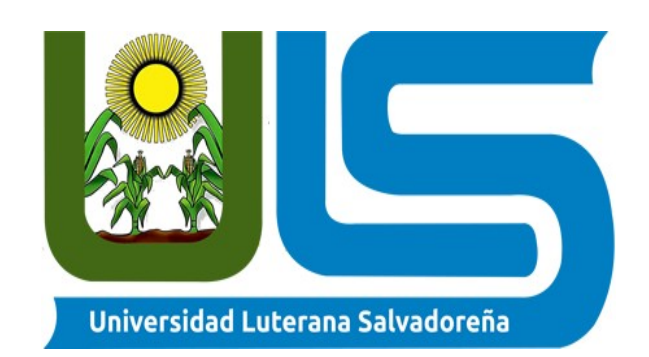

UNIVERSIDAD LUTERANA SALVADOREÑA FACULTAD DE CIENCIAS DEL HOMBRE Y LA **NATURALEZA** ESPECIALIZACIÓN DE ADMINISTRADORES DE SERVIDORES LINUX **PROYECTO:** CONFIGURACIÓN DE UN SERVIDOR PUPPET **INTEGRANTES:** JUAN FRANCISCO MANZANARES QUIJANO CRUZ AZAELA CARRANZA MUNGUÍA

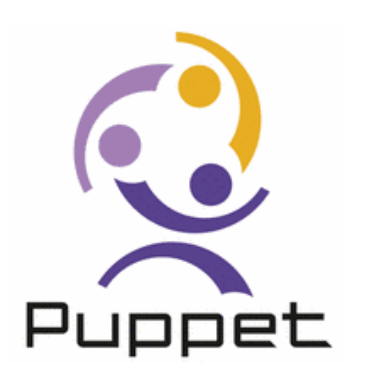

¿Que es puppet?

 Es una herramienta de Gestión cliente-servidor Puppet es una herramienta desarrollada Por puppetlabs para administrar la configuración de sistemas Unix y **Windows** de forma declarativa esto quiere decir

que

 no le decimos a la maquina que es lo que tiene que ejecutar , si no el estado final en el que queremos que se encuentre.

CARACTERÍSTICAS Y COMPONENTES

DE PUPPET

Puppet esta desarrollado en ruby, actualmente existen dos versiones una libre y otra enterprise Puppet open source, bajo licencia Apache 2.0 para las versiones 2.7 en adelante y GNU GPL para las anteriores.

Puppet enterprise, es la solución de pago que ofrece PuppetLabs, aunque puedes probar el producto con

un limite de 10 nodoS.

## ARQUITECTURA DE PUPPET

Maestro de Puppet

1. El nodo que ejecuta el agente de Puppet recopila datos sobre si mismo mediante hechos.

2. El agente envía los hechos al maestro de Puppet.

3. El maestro recopila un catálogo en función de los datos acerca de cómo se debe configurar el nodo.

4. El maestro envía el catálogo al

5. El agente se configura a sí mismo y envía un informe al maestro.

Nodos que ejecutan el agente de Puppet